# **vat-validator**

**Afonso Silva**

**Aug 11, 2019**

# **GETTING STARTED**

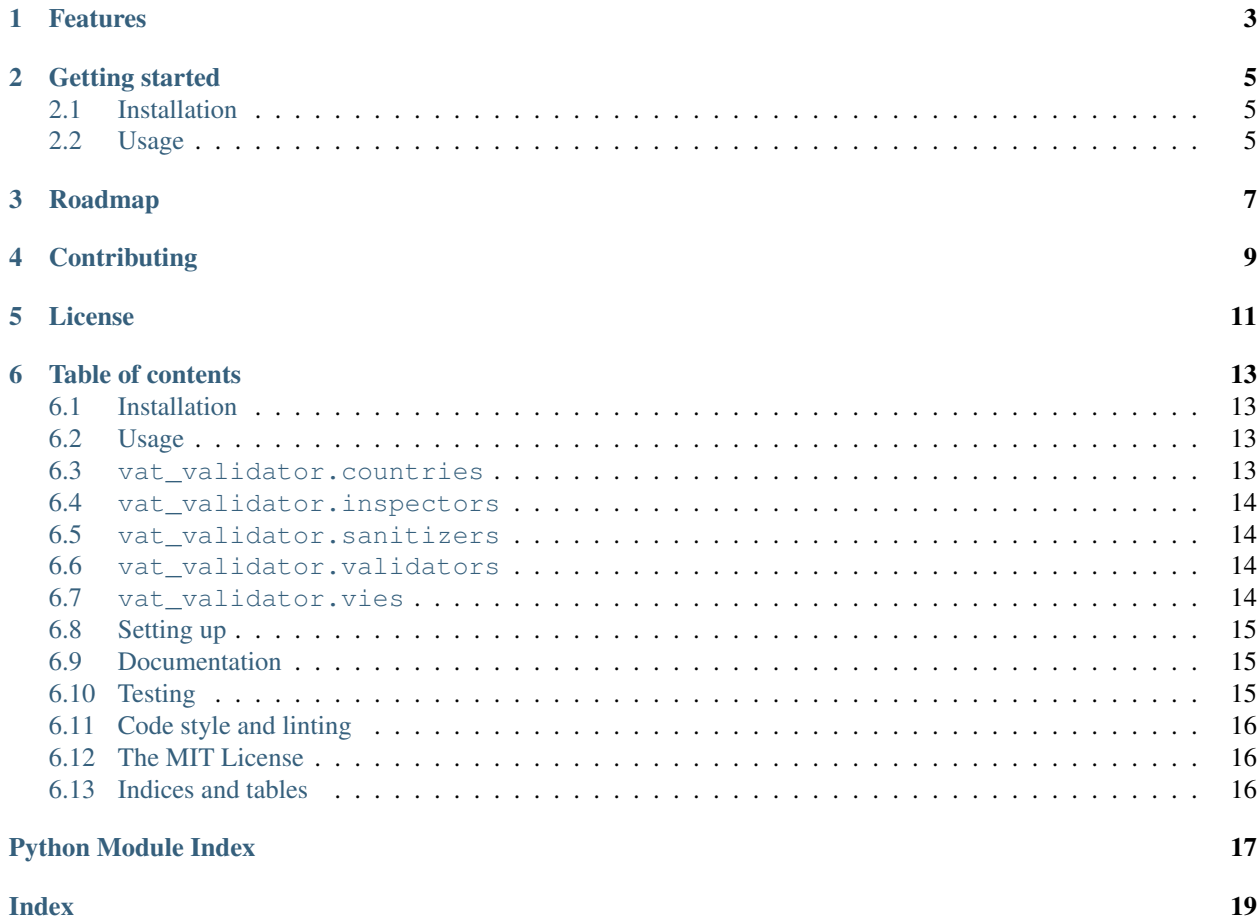

Pythonic VAT validation library

### **ONE**

### **FEATURES**

- <span id="page-6-0"></span>• Offline VAT code validation using country specific regular expressions and checksum algorithms;
- Online validation for European Union VAT codes using [VIES](http://ec.europa.eu/taxation_customs/vies/) web service;
- VAT code sanitization;
- Fully annotated with type hints, for a better IDE and mypy development experience;
- Tested and validated against 1697 different VAT codes.

**TWO**

### **GETTING STARTED**

#### <span id="page-8-1"></span><span id="page-8-0"></span>**2.1 Installation**

vat-validator is distributed as standard pip library, and can be installed by running:

pip install vat-validator

To install the latest development version directly from git:

pip install git+git://github.com/ajcerejeira/vat-validator.git

### <span id="page-8-2"></span>**2.2 Usage**

```
>>> from vat_validator import inspect_vat, sanitize_vat, vat_is_valid
>>> vat_is_valid('PT', 'PT 502 011 378')
True
>>> sanitize_vat('PT', 'PT 502 011 378')
'502011378'
```
To validate a VAT number with VIES web service:

```
>>> from vat_validator.vies import check_vat
>>> check_vat('PT', '502 011 378')
CheckVATResult(country_code='PT', vat='502011378', request_date=datetime.date(2019, 6,
→ 8), valid=True, name='UNIVERSIDADE DO MINHO', address='LG DO PACO\nBRAGA\n4700-320.
\rightarrowBRAGA')
```
### **THREE**

### **ROADMAP**

<span id="page-10-0"></span>These are the goals before the *1.0.0* release:

- Have a comprehensive test suite with valid and invalid VAT codes for each country.
- Compare the validity of each VAT code used in tests with TIN web service.
- Remove zeep dependency, by using standard library urllib to make SOAP requests to VIES web service, making this a module without any dependencies.
- Add support for async requests to VIES web service.

**FOUR**

### **CONTRIBUTING**

<span id="page-12-0"></span>Pull requests are welcome! Please check the *[CONTRIBUTING](#page-18-0)* file for contribution guidelines.

**FIVE**

### **LICENSE**

<span id="page-14-0"></span>This software is distributed under MIT license. See the *[LICENSE](#page-19-1)* file for details.

**SIX**

#### **TABLE OF CONTENTS**

#### <span id="page-16-4"></span><span id="page-16-1"></span><span id="page-16-0"></span>**6.1 Installation**

vat-validator is distributed as standard pip library, and can be installed by running:

pip install vat-validator

To install the latest development version directly from git:

pip install git+git://github.com/ajcerejeira/vat-validator.git

### <span id="page-16-2"></span>**6.2 Usage**

```
>>> from vat_validator import inspect_vat, sanitize_vat, vat_is_valid
>>> vat_is_valid('PT', 'PT 502 011 378')
True
>>> sanitize_vat('PT', 'PT 502 011 378')
'502011378'
```
To validate a VAT number with VIES web service:

```
>>> from vat_validator.vies import check_vat
>>> check_vat('PT', '502 011 378')
CheckVATResult(country_code='PT', vat='502011378', request_date=datetime.date(2019, 6,
→ 8), valid=True, name='UNIVERSIDADE DO MINHO', address='LG DO PACO\nBRAGA\n4700-320,
\rightarrowBRAGA')
```
#### <span id="page-16-3"></span>**6.3 vat\_validator.countries**

vat\_validator.countries.**EU\_COUNTRY\_CODES = {'AT', 'BE', 'BG', 'CY', 'CZ', 'DE', 'DK', 'EE'** Set of European Union country code

### <span id="page-17-5"></span><span id="page-17-0"></span>**6.4 vat\_validator.inspectors**

#### <span id="page-17-1"></span>**6.5 vat\_validator.sanitizers**

#### <span id="page-17-2"></span>**6.6 vat\_validator.validators**

This module contains a set of functions to validate a VAT number according to a country VAT format rules. Besides the general regex match, the validation functions perform some country specific calculations on the digits using algorithms such as MOD 11 or Lunh's algorithm.

All of these functions are in the format vat\_is\_valid\_XX where XX is the IS0 3166 country code. They receive a string representing a VAT number in that country format and return True or False whether that code is valid or not.

Usage:

```
>>> vat_is_valid_pt('PT980405319')
True
>>> vat_is_valid_pt('PT-980 405 319')
True
>>> vat_is_valid_pt('980405319')
False
```
Each function is responsible to sanitize the input (remove preceding country code, spaces, punctuation, *etc...*)

See also:

The list of VAT validation algorithms are published here: [https://ec.europa.eu/taxation\\_customs/tin/](https://ec.europa.eu/taxation_customs/tin/)

This wikipedia page contains a great overview of the different formats: [https://en.wikipedia.org/wiki/VAT\\_](https://en.wikipedia.org/wiki/VAT_identification_number) [identification\\_number](https://en.wikipedia.org/wiki/VAT_identification_number)

#### <span id="page-17-3"></span>**6.7 vat\_validator.vies**

This module allows interaction with VIES (VAT Information Exchange Service) web service. It can be used to validate VAT codes and fetch other information from the entity with that VAT.

Usage:

```
>>> check_vat('PT', '502011378')
CheckVATResult(country_code='PT',
               vat='502011378',
               request_date=2019-08-01 00:00:00+02:00,
               valid=True,
               name='UNIVERSIDADE DO MINHO',
               address='LG DO PACO\nBRAGA\n4700-320 BRAGA')
```
See also:

VIES on the European Comission website: [http://ec.europa.eu/taxation\\_customs/vies/](http://ec.europa.eu/taxation_customs/vies/)

The functions hereby described operate on this WSDL url: [http://ec.europa.eu/taxation\\_customs/vies/](http://ec.europa.eu/taxation_customs/vies/checkVatService.wsdl) [checkVatService.wsdl](http://ec.europa.eu/taxation_customs/vies/checkVatService.wsdl)

<span id="page-17-4"></span>**class** vat\_validator.vies.**CheckVATResult**(*country\_code*, *vat*, *request\_date*, *valid*, *name*, *ad-*

*dress*) Represents the result obtained by running the function  $check\_vat()$ .

#### <span id="page-18-4"></span>**Parameters**

- **country\_code** ([str](https://docs.python.org/3/library/stdtypes.html#str)) IS0 3166 country code.
- $\texttt{vat}(\texttt{str})$  $\texttt{vat}(\texttt{str})$  $\texttt{vat}(\texttt{str})$  VAT number.
- **request\_date** ([Optional](https://docs.python.org/3/library/typing.html#typing.Optional)[[date](https://docs.python.org/3/library/datetime.html#datetime.date)]) date when this result was queried.
- **valid** ([bool](https://docs.python.org/3/library/functions.html#bool)) whether this VAT is valid or not.
- **name** ([Optional](https://docs.python.org/3/library/typing.html#typing.Optional)[[str](https://docs.python.org/3/library/stdtypes.html#str)]) optional name of the entity associated with this VAT.
- **address** ([Optional](https://docs.python.org/3/library/typing.html#typing.Optional)[[str](https://docs.python.org/3/library/stdtypes.html#str)]) optional address of the entity associated with this VAT.

<span id="page-18-3"></span>vat\_validator.vies.**check\_vat**(*country\_code*, *vat*)

Checks if given VAT code is valid and (if possible) fetches the name and address of the entity with that code.

#### Parameters

- **country\_code** ([str](https://docs.python.org/3/library/stdtypes.html#str)) valid IS0 3166 country code.
- **vat**  $(str)$  $(str)$  $(str)$  VAT number to check.

Return type [CheckVATResult](#page-17-4)

Returns instance of *[CheckVATResult](#page-17-4)*.

Raises **[ValueError](https://docs.python.org/3/library/exceptions.html#ValueError)** – when the country code is invalid or the VAT is empty.

#### <span id="page-18-0"></span>**6.8 Setting up**

It is recommended to set up a virtual environment to develop on this project. To create one and install the required dependencies, run:

```
python -m venv venv
pip install -r requirements.txt
```
And you can start coding right ahead !

#### <span id="page-18-1"></span>**6.9 Documentation**

The documentation is built with Sphinx documentation generator. To install Sphinx and the required plugins used in this project, run:

pip install -r docs/requirements.txt

To build the documentation:

```
cd docs/
make html # or .\ake.bat html if you are on a Windows platform
```
#### <span id="page-18-2"></span>**6.10 Testing**

Currently the tests are implemented with standard Python unit testing framework unittest, and are stored in tests/ directory.

To run the tests:

python -m unittest

### <span id="page-19-0"></span>**6.11 Code style and linting**

This project uses [mypy,](http://www.mypy-lang.org/) [flake8](http://flake8.pycqa.org/) and [black](https://github.com/python/black) code style and formatter. This commands must return valid values on each commit:

```
mypy -m vat_validator
flake8 vat_validator tests
black -l 79 --check vat_validator/ tests/
```
It is recommended to set up your text editor/IDE to run this tools on save.

### <span id="page-19-1"></span>**6.12 The MIT License**

Copyright (c) 2019 Afonso Silva

Permission is hereby granted, free of charge, to any person obtaining a copy of this software and associated documentation files (the "Software"), to deal in the Software without restriction, including without limitation the rights to use, copy, modify, merge, publish, distribute, sublicense, and/or sell copies of the Software, and to permit persons to whom the Software is furnished to do so, subject to the following conditions:

The above copyright notice and this permission notice shall be included in all copies or substantial portions of the Software.

THE SOFTWARE IS PROVIDED "AS IS", WITHOUT WARRANTY OF ANY KIND, EXPRESS OR IMPLIED, INCLUDING BUT NOT LIMITED TO THE WARRANTIES OF MERCHANTABILITY, FITNESS FOR A PAR-TICULAR PURPOSE AND NONINFRINGEMENT. IN NO EVENT SHALL THE AUTHORS OR COPYRIGHT HOLDERS BE LIABLE FOR ANY CLAIM, DAMAGES OR OTHER LIABILITY, WHETHER IN AN ACTION OF CONTRACT, TORT OR OTHERWISE, ARISING FROM, OUT OF OR IN CONNECTION WITH THE SOFT-WARE OR THE USE OR OTHER DEALINGS IN THE SOFTWARE.

### <span id="page-19-2"></span>**6.13 Indices and tables**

- genindex
- modindex
- search

### **PYTHON MODULE INDEX**

#### <span id="page-20-0"></span>v

vat\_validator.countries, [13](#page-16-3) vat\_validator.sanitizers, [14](#page-17-1) vat\_validator.validators, [14](#page-17-2) vat\_validator.vies, [14](#page-17-3)

#### **INDEX**

### <span id="page-22-0"></span>C

check\_vat() (*in module vat\_validator.vies*), [15](#page-18-4) CheckVATResult (*class in vat\_validator.vies*), [14](#page-17-5)

### E

EU\_COUNTRY\_CODES (*in module vat\_validator.countries*), [13](#page-16-4)

## V

vat\_validator.countries (*module*), [13](#page-16-4) vat\_validator.sanitizers (*module*), [14](#page-17-5) vat\_validator.validators (*module*), [14](#page-17-5) vat\_validator.vies (*module*), [14](#page-17-5)